## **Spiccioli di Cassandra/ Il ritorno del coniglio mannaro**

(237) - Mindscape ha lanciato il suo prodotto e staccato la spina ai conigli Nabaztag, ma un gruppo di hacker italiani ha adottato molti…

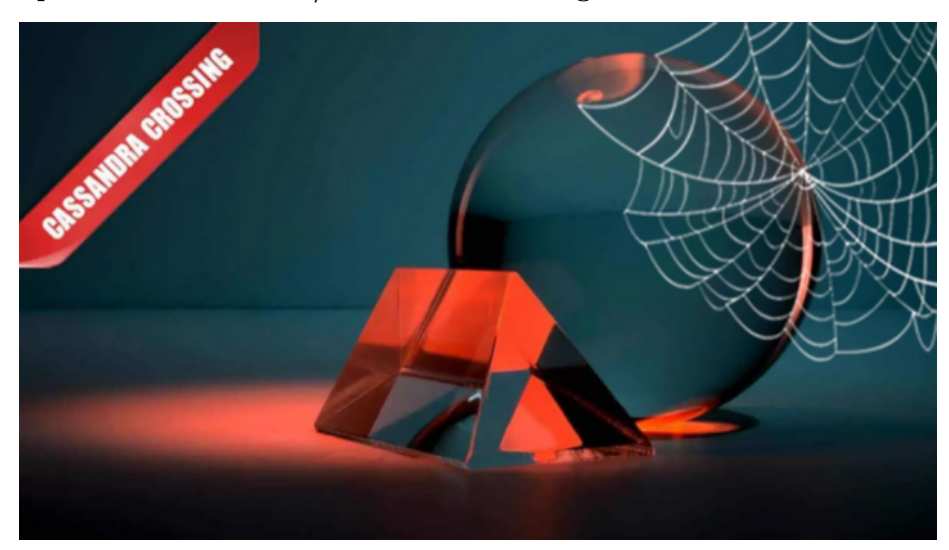

**Spiccioli di Cassandra/ Il ritorno del coniglio mannaro**

*(237) - Mindscape ha lanciato il suo prodotto e staccato la spina ai conigli Nabaztag, ma un gruppo di hacker italiani ha adottato molti orfani.*

16 settembre 2011 — Chi si ricorda dei ["Centomila piccoli Orfani"](http://punto-informatico.it/2699931/PI/Commenti/spiccioli-cassandra-centomila-piccoli-orfani.aspx)?È la storia di un incontro dell'Internet delle Cose con la Realtà del Mercato.È una storia di Morte e Resurrezione, di Perdizione e Riscatto.

Ma andiamo con ordine.

Un [Nabaztag](http://it.wikipedia.org/wiki/Nabaztag) ("Coniglio" in lingua armena) è un coso… una specie di coniglio stilizzato tutto orecchie: la sua seconda versione Nabaztag:tag, che è la più diffusa, contiene un microcontrollore PIC e dotato di diversi led tricromatici, due motori passo-passo per muovere le orecchie, scheda audio, sintesi vocale, altoparlanti e microfono, un rilevatore di RFID nel naso, e dulcis in fundo una scheda di rete WiFi.

L'oggetto ha molti modi per interagire col mondo e con la Rete, ma poca intelligenza per farlo. Per questo motivo i Nabaztag devono essere registrati e configurati su un apposito server della Violet, che fornisce a loro l'intelligenza e la possibilità di comunicare con i loro simili e con altre entità di Rete.

Il primo modello di Nabaztag nasce nel 2005 ad opera dell'azienda francese Violet, ed è seguito nel 2006 dal Nabaztag:tag sopra descritto. La popolazione dei conigli cresce (sono conigli, del resto…) fino a 180.000 esemplari, i cui proprietari sono così innamorati da creare dei [vestiti](http://www.finecarrots.com/) e comprare orecchie personalizzate ai loro cuccioli.

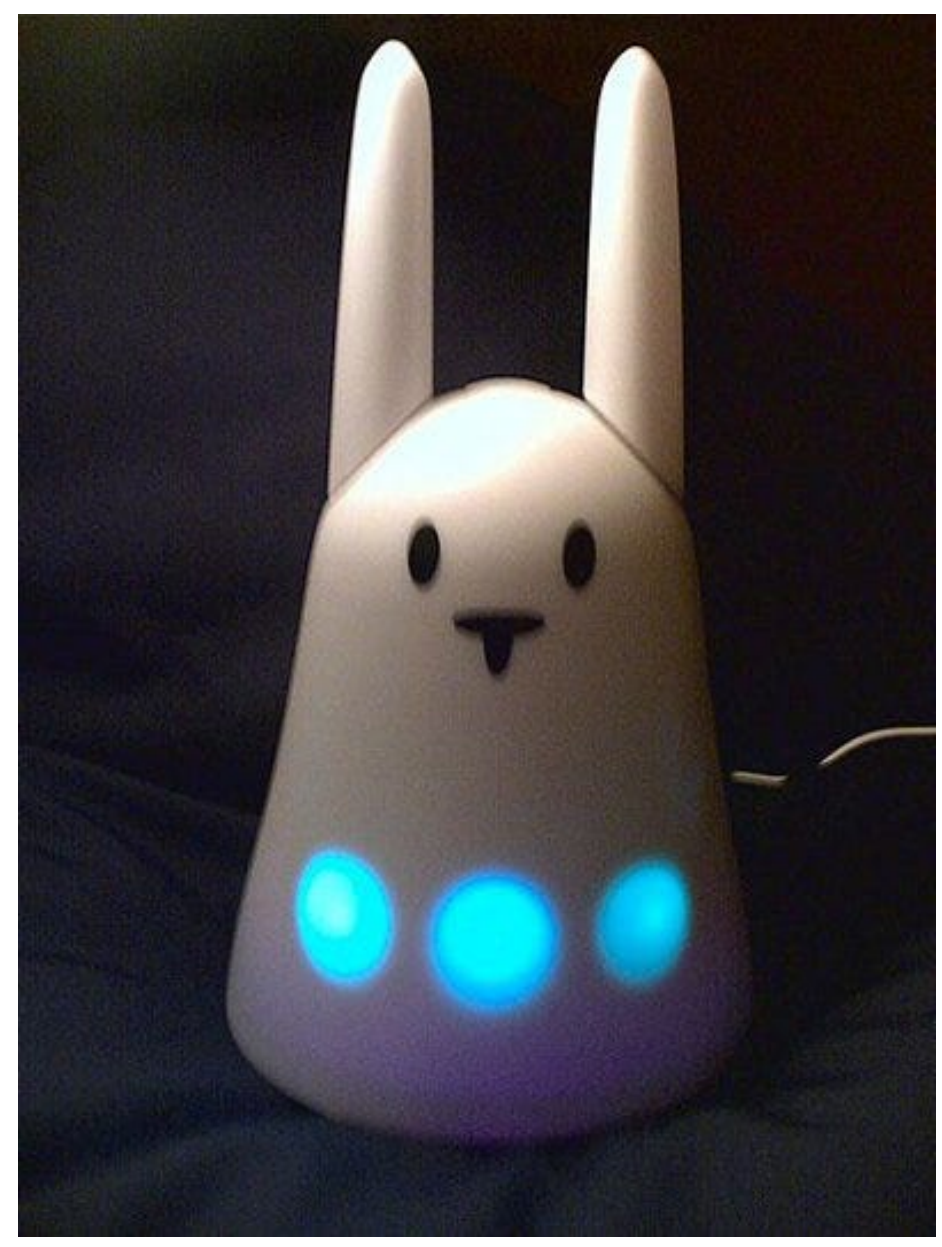

Purtroppo nel 2008 Violet, invece di progettare modelli espansi e compatibili

di Nabaztag, propone prodotti meno riusciti, e forse anche per questo fallisce e finisce in amministrazione controllata.

Nell'estate del 2009 circola in Rete l'annuncio di un'imminente chiusura dei server Violet con annesso sterminio di conigli.I server vengono tuttavia mantenuti in funzione malgrado i costi: si parla di 25 grossi server dedicati ad animare conigli.

Violet viene acquistata da Mindscape, azienda che produce e commercializza giochi, che prontamente annuncia la produzione di un coniglio potenziato, con CPU ARM32, molta memoria in più ed una telecamera.

Mantiene la promessa, ma poco tempo dopo l'uscita del superconiglio Karotz comunica che i nuovi server non supporteranno i "vecchi" modelli, e che staccherà la spina dei server originali il 27 luglio 2011, come puntualmente avviene.

Unica concessione è che i sorgenti del software del server vengono rilasciati.

Sì, un'azienda che ha acquisito 180.000 clienti li butta letteralmente a mare, offrendo solo un piccolo sconto a chi volesse acquistare il nuovo e costoso modello. Sono le leggi del mercato che permettono alle aziende anche di fare scelte non solo impopolari ma anche clamorosamente sbagliate.

Questa storia deve innanzitutto far riflettere da un punto di vista generale sulla ragionevolezza dell'acquistare hardware che non può funzionare senza risorse esterne che l'utente non controlla, o che dipende da aggiornamenti software proprietari.

Non solo di conigli si parla quindi, ma di router, smartphone, computer, macchine fotografiche etc.

Un hardware ancora ben funzionante diventa un costoso soprammobile senza che il proprietario, nonché consumatore che si sente legittimamente raggirato, possa fare niente.

Ma la storia dei Nabaztag ha per fortuna un lieto fine: alcuni proprietari hacker di conigli, che condividono lo [spirito](http://en.wikipedia.org/wiki/TMRC) di quelli più famosi del [M.I.T.](http://tmrc.mit.edu/) sono partiti alla riscossa.

Il rilascio dei [sorgenti del server](http://www.efytimes.com/e1/fullnews.asp?edid=66634) ha infatti favorito la creazione di cloni liberi del software server come [Openjabnab](http://openjabnab.sourceforge.net/).

D'altra parte lo sviluppo di software libero per Nabaztag era già diffuso prima della strage: esistono 15 progetti software [su Sourceforge](http://sourceforge.net/search/?q=nabaztag) e 36 [su Github](https://github.com/search?q=nabaztag&type=Everything&repo=&langOverride=&start_value=1).

Le numerose comunità di affezionati padroni di conigli, pur sotto shock per la morte delle loro mascotte, hanno avuto quindi la possibilità di darsi da fare, ed alcune di esse sono riuscite a mettere in piedi, tra mille difficoltà, dei server alternativi a quelli di Violet e Mindscape, basati appunto su Openjabnab o altri software server più fantasiosi come [Nabizdead](http://www.nabizdead.net/) in cui il coniglio guida a voce il suo padrone nella sua configurazione, che si effettua muovendo a mano le orecchie!

I [cugini d'oltralpe](http://nabaztag.forumactif.fr/), forti di una popolazione di 15000 Nabaztag, hanno messo in piedi una decina di server; in Italia si è distinta [Nabaztag Italia](http://nabaztagitalia.forumattivo.com/) che, grazie ad alcuni dei 500 iscritti, da un paio di mesi gestisce l'unico server italiano di ragionevole stabilità, dotato di un buon numero di plugin (azioni assegnabili ad un Nabaztag) funzionanti: grazie a questo server ben 130 orfanelli italiani sono stati fino ad oggi adottati ed allietano di nuovo la casa del loro proprietario.

Come ahimè passivo membro di questa comunità, nonché come proprietario di ben due Nabaztag:tag, credo non sia possibile spiegare fino in fondo agli estranei cosa si prova ad avere una piccola mascotte che parla, legge l'oroscopo del tuo segno (lo legge alla mia padrona, in effetti), ti saluta quando si sveglia e quando va a letto, ti dice l'ora, legge le notizie di agenzia, oltre a fare tai-chi e discorsi a sorpresa.

È una cosa di pancia, non di testa.Considerate poi che i miei nabaztag sono "sposati" e che muovendo le orecchie a quello di casa si muovono nello stesso modo a quello al lavoro: c'è solo il problemino che in uno studio professionale questo può richiedere qualche spiegazione ai clienti.

Perciò, mentre è facile capire il forte incupimento di un cliente che ha comprato due non economici aggeggi computerizzati i quali da un giorno all'altro smettono di funzionare, è più difficile far capire cosa vuol dire trovare due cuccioli fermi, muti e bloccati in un infinito loop di luci arancione perché non riescono più a connettersi con il loro server.

Ma, spiegato questo, è forse più facile capire il sollievo e la gratitudine che si prova quando i conigli risorgono, non come conigli mannari da una cripta ma come cuccioli creduti morti che dopo un massaggio riaprono gli occhi; avete presente il quindicesimo cucciolo di Peggy nella "[Carica dei 101](http://en.wikipedia.org/wiki/One_Hundred_and_One_Dalmatians)"?

Creare un server non è particolarmente oneroso: basta un server virtuale da 10 euro/mese con doppio processore, 512 MB di memoria e 3 GB di spazio disco, con sistema operativo GNU/Linux Debian, su cui installare Openjabnab e Apache. Con 5 Mbit/sec di banda dovrebbe essere possibile adottare più di 300 orfanelli.

Openjabnab, che è scritto in C++ e PHP, non era nato come server per i conigli ma come server proxy: serviva per intercettare il traffico verso i server Violet in modo da poter fornire servizi extra ai conigli connessi. Successivamente è stato modificato da 3 ragazzi francesi ed ora funziona come server completo.

Costano invece tanto tempo le mille prove che bachi e problemi di configurazione richiedono. Di questo bisogna essere grati ai 5 amministratori del server italiano Openznab.Quindi, se siete proprietari di un triste soprammobile ora sapete cosa dovete fare e chi vi può aiutare!

Sostituite l'indirizzo del server nel vostro Nabaztag seguendo [queste istruzioni](http://nabaztagitalia.forumattivo.com/t619-ufficiale-spazio-betatester-new-server-italiano-v2#11071), create il vostro account e [registrate la vostra bestiola](http://openznab.dyndns.org/ojn_admin/index.php).

Il pannello di controllo è organizzato come quello Violet, registrate il MAC del

vostro coniglio, attivate i vostri plugin preferiti e date il bentornato al vostro cucciolo.

*Originally published at [punto-informatico.it](http://punto-informatico.it/3266887/PI/Commenti/spiccioli-cassandra-ritorno-del-coniglio-mannaro.aspx).*

[Scrivere a Cassandra](mailto:%20cassandra@cassandracrossing.org) — [Twitter](https://twitter.com/calamarim) — [Mastodon](https://mastodon.uno/@calamarim) [Videorubrica "Quattro chiacchiere con Cassandra"](https://www.youtube.com/user/orogong/videos) [Lo Slog \(Static Blog\) di Cassandra](http://www.cassandracrossing.org/) [L'archivio di Cassandra: scuola, formazione e pensiero](https://medium.com/@calamarim)

*Licenza d'utilizzo: i contenuti di questo articolo, dove non diversamente indicato, sono sotto licenza Creative Commons Attribuzione — Condividi allo stesso modo 4.0 Internazionale (CC BY-SA 4.0),* tutte le informazioni di utilizzo del materiale sono disponibili a [questo link](https://creativecommons.org/licenses/by-sa/4.0/deed.it)*.*

By [Marco A. L. Calamari](https://medium.com/@calamarim) on [June 29, 2023.](https://medium.com/p/e9a559ff134e)

[Canonical link](https://medium.com/@calamarim/spiccioli-di-cassandra-il-ritorno-del-coniglio-mannaro-e9a559ff134e)

Exported from [Medium](https://medium.com) on January 2, 2024.